# **MailReminderHandler**

# **Beschreibung**

Durch diesen [Handler](https://wiki.tim-solutions.de/doku.php?id=software:tim:actionhandler) wird der Eskalationszeitpunkt dieser [Node](https://wiki.tim-solutions.de/doku.php?id=glossar#node) gesetzt. Mit **Offset** wird festgelegt, wie lange vor Ablauf der [Bearbeitungszeit](https://wiki.tim-solutions.de/doku.php?id=glossar#bearbeitungszeit) alle Aufgaben erledigen sein müssen. Zum Eskalationszeitpunkt wird zu jeder offenen Task auf der "Eskalationsnode" eine Mail an den Bearbeiter verschickt.

Nur mit diesem Handler können mehrere Eskalationen auf einer Aktivität konfiguriert werden.

### **Klasse**

com.dooris.bpm.actionhandler.MailReminderHandler

# **Event Type**

node-enter

# **Action Name**

beliebig

# **Mandatory Fields**

leer

### **Parameter**

#### **escalationDuration**

```
escalationDuration=VariablenName
oder
escalationDuration=VariablenName+05
```
Der Wert der Variable muss folgendes Format haben: hhmm

Last<br>update: update: 2021/07/01 software:tim:actionhandler:mailreminderhandler https://wiki.tim-solutions.de/doku.php?id=software:tim:actionhandler:mailreminderhandler 09:52

Wenn das Feld escalationDuration angegeben wird, wird nicht die Bearbeitungszeit der [Node](https://wiki.tim-solutions.de/doku.php?id=glossar#node) sondern der Wert, der Variable, die durch escalationDuration angegeben wurde verwendet.

#### **escalationDate**

escalationDate=VariablenName oder z.b. 01.01.2014 12:00 Datum und Uhrzeit zu welchem die Eskalationsmail versand werden soll.

Achtung: escalationDate wird nur beachtet, sofern keine escalationDuration gesetzt ist! Achtung 2: escalationDate ist erst ab TIM Version 4.0 oder per Hotfix verfügbar.

#### **escalationDateFormat**

escalationDateFormat=Datumsformat im Simple Date Format (z.B. dd.MM.yyyy HH:mm) Format in welchem escalationDate angegeben wird. Defaultwert ist hier dd.MM.yyyy HH:mm

#### **escalationMessage**

escalationMessage=Mailtext der Escalationamail Kann [Variablen](https://wiki.tim-solutions.de/doku.php?id=software:tim:process_variables) enhalten.

#### **escalationSubject**

escalationSubject=Betreff der Escalationamail Kann [Variablen](https://wiki.tim-solutions.de/doku.php?id=software:tim:process_variables) enhalten.

#### **offSet**

Der Offset-Wert wird in dem Format **hhmm** angegeben, d. h. die letzten beiden Stellen werden als Minuten angenommen, die Stellen davor als Stunden. Siehe auch [Beispiel](#page-2-0)

Es wird nach dem [BusinessCalendar](https://wiki.tim-solutions.de/doku.php?id=glossar#businesscalendar) berechnet.

Als Wert kann auch ein Prozentsatz genutzt werden.

Kann mit Variablen, Emailadressen oder Expressions gefüllt werden. Diese können kommasepariert angegeben werden! Möglich wäre hier z.B.

- escalationMailTo=variable;
- escalationMailTo=variable1,variable2,group(PM),swimlane(Instanzstarter);
- escalationMailTo=email@adresse.de,variable1,user(pm);

Es kann beliebig gemischt werden.

Achtung: Bei TIM Versionen vor 3.8 sind nur Variablen möglich!

#### **nodeMail**

Wird dieser Wert auf "true" gestellt, so wird pro Node nur eine Mail versendet und nicht pro Aufgabe eine Mail. Der Default Wert ist hier "false"

### <span id="page-2-0"></span>**Beispiel**

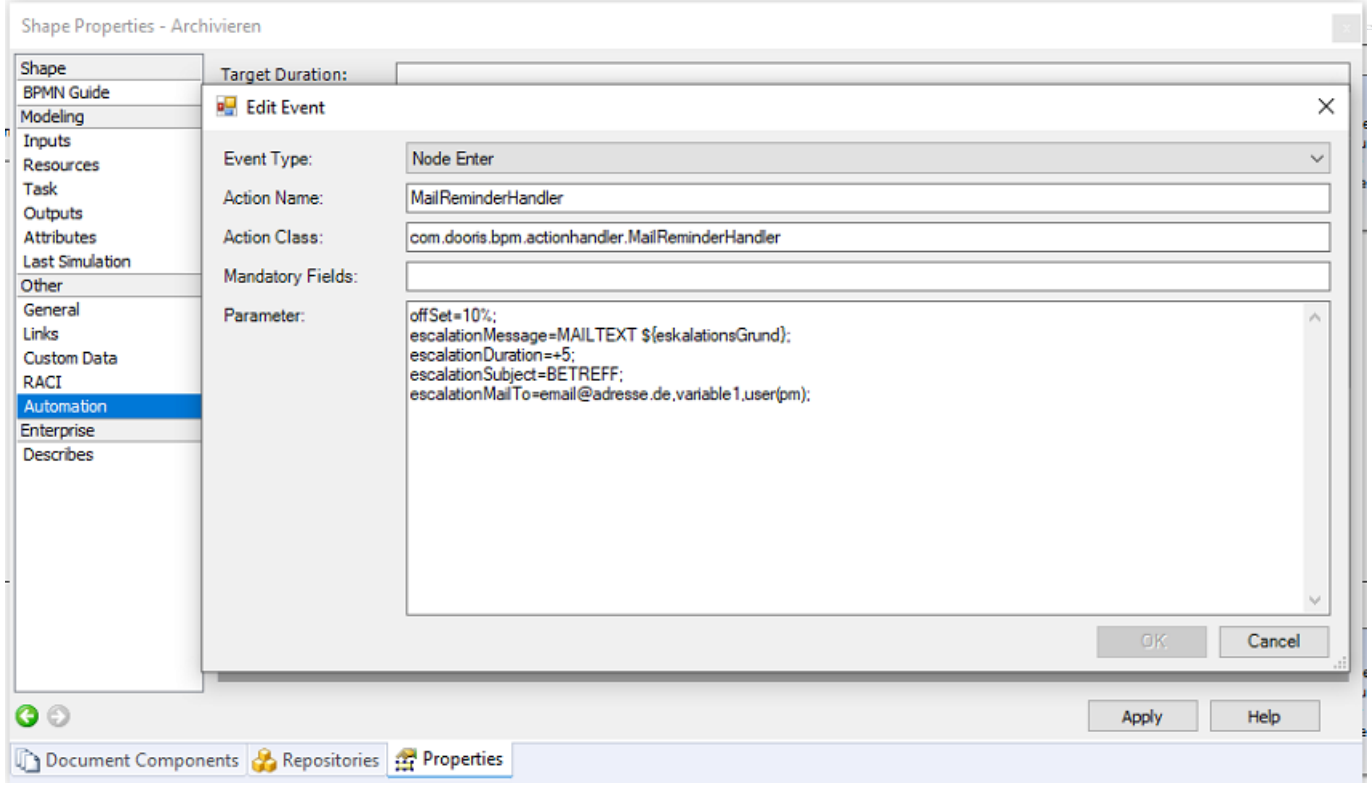

### **Abhängigkeiten**

Last update: 2021/07/01 software:tim:actionhandler:mailreminderhandler https://wiki.tim-solutions.de/doku.php?id=software:tim:actionhandler:mailreminderhandler 09:52

Timer: [performPastReminders](https://wiki.tim-solutions.de/doku.php?id=software:tim:timer:performpastreminders)

From: <https://wiki.tim-solutions.de/>- **TIM Wiki / [NEW TIM 6 Documentation](https://doc.tim-solutions.de)**

Permanent link: **<https://wiki.tim-solutions.de/doku.php?id=software:tim:actionhandler:mailreminderhandler>**

Last update: **2021/07/01 09:52**

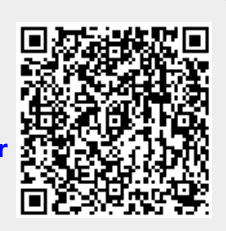